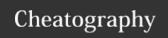

# Python - Introduction Cheat Sheet by Nouha\_Thabet via cheatography.com/103894/cs/21303/

# Hello World in Python

print("Hello World!")

### **Python Comments**

#### Example 1

#This is a comment

#### Example 2

#This is a comment

#written in

#more than just one line

## Example 3

0.00

This is a comment

written in

more than just one line """

## **Python Variables**

#code

x = "How old are you ?" #x is of type str

print(x)

#output

>>> How old are you ?

#code

x = 25 #x now is of type int

print(x)

#output

>>> 25

## **Python Data Types**

Text Type:

str

Numeric Types:

int, float, complex

Sequence Types:

list, tuple, range

Mapping Type:

dict

Set Types:

set, frozenset

Boolean Type:

bool

Binary Types:

bytes, bytearray, memoryview

# Get the data type of a variable "var"

type(var)

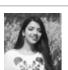

# By **Nouha\_Thabet** cheatography.com/nouhathabet/

Published 7th December, 2019. Last updated 6th December, 2019. Page 1 of 1.

**Python Data Types Examples** Example **Data Type** x = "Color" list x = 1int x = 1.2float x = 2jcomplex x = ["Blue", "Red", "Yellow"] list x = ("Blue", "Red", "Yellow") tuple x = range(8)range  $x={"Age":25,"Height":1.72}$ dict  $x = {"Pink", "Red"}$ set x = frozenset({"Pink", "Red"}) frozenset x = True bool x = b"Color" bytes x = bytearray(8)bytearray x = memoryview(bytes(8))memoryview

#### Get the data type of x:

x = "Color"
print(type(x))
>>> str

Sponsored by **ApolloPad.com**Everyone has a novel in them. Finish
Yours!
https://apollopad.com